**Location tracking app android github**

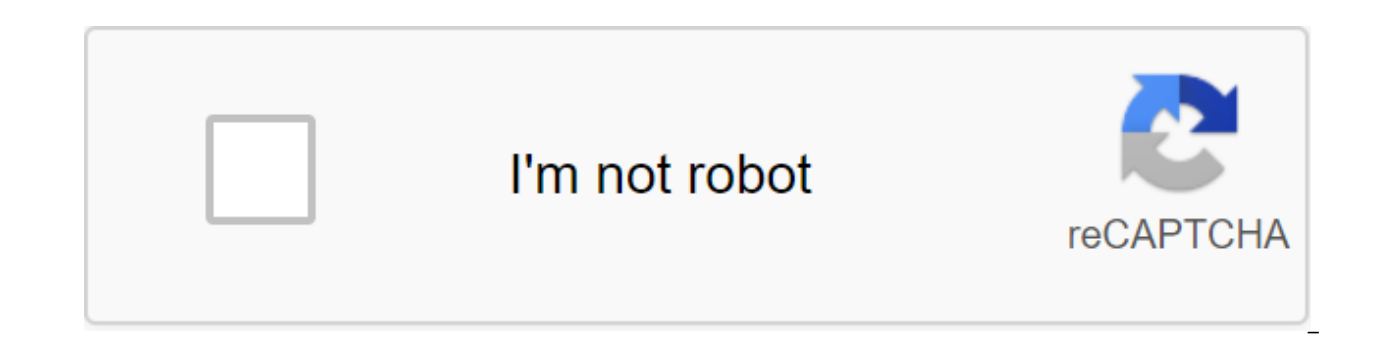

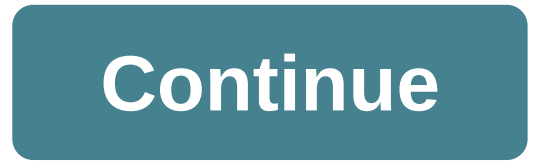

Every time I see Uber, Careem or any other transportation app, I always try to figure out how these developers had to develop these apps. There are so many great features in these apps. One of these features was to calcula that how I end up making such a distance tracking app in my own way. By the way, this is the second post series of the Distance Tracking series, please check first if you haven't already. In the first post, I tell my story features you can find in the project: Showing the user's current location on the map. Animation a custom marker on a map when your current location changes. Calculate the distance using Google's Distance Matrix API. Below you start encoding Android Google Maps API key Google Distance Matrix API key Android App coding We won't create the entire app because if we do then it will be a very long article and a lot of code to explain, so we'll se Here are the dependencies you need to work with the app: Implementation of PlayServices' dependence 'com.google.android.gms:play-services-maps:16.0.0' implementation 'com.google.android.gms:play-services-location:16.0.0' / services:0.2.4' 1. To show the current location on the map, I use ViewModel and LiveData to store the user's current location. So if the action is recreated due to configuration changes, how the device rotates it immediate NonNullMediatorLiveData'lt;location() / 2 amusing currentLocationLocation () : LiveData'lt;Location-gt; - locatinLiveData / 3 objects : LocationCallback () - redefine amusing locationResult (locationResult: LocationResult? currentLocation.accuracy if (!location.hasAccuracy () accuracy of zgt; 35f) returns locationLiveData.value - location - the following is the explanation of the above code. I use the NonNullMediatorLiveData.class for locati purpose of its expansion from MediatorLiveData is to make it a lot easier to use, especially making it NonNull safe. It's just for not just exposing our LiveData we gave a public function to just get locationLiveData. By d location. The onLocationResult method is called when the device is positioned. In the city, location we first check to see if the location is within a radius, then we simply establish the location for our locationLiveData. here. Before I go any further, I want to show you the NonNullMediatorLiveData class. NonNullMediatorLiveData of nonNullMediatorLiveData : MediatorLiveData (();)) 2. Animation of a custom marker on a map when the location h (currentMarker !) null) animatemarker (current marker) still currentMarker - addNewMarker () - Add this code to the action and another important thing here: You can see that there are small changes in the way we observe ou monitoring method, we first check whether the current user location marker is zero, then we simply add a new marker to match another live existing marker for the user's new location. Below is the kotlin extension feature w NonNullMediatorLiveData (- NonNullMediatorLivedata () - this is it?. Let - mediator.value - it's a return facilitator - qlt;T'gt;fun NonNullMediatorLiveData'lt;T'gt;fun NonNullMediatorLiveData'lt;T'gt;.observe (owner: Life the distance with Google Distance Matrix API // 1 private val distanceTracker = NonNullMediatorLiveData<Long&gt;() // 2 fun distanceTracker(): LiveData&lt;Long&gt; = distanceTracker // 3 fun startLocationTracking() { lo compositeDisposable.add(Observable.interval(10, TimeUnit.SECONDS) .subscribeOn(appRxScheduler.threadPoolSchedulers()) .subscribe({ \_ -> makeDistanceCalculationCall() }, { \_ -> startLocationTracking() })) } // 4 priva locationLiveData.value val origin = arrayOf(locationTrackingCoordinates.latitude.toString() +, + locationTrackingCoordinates.longitude) val destination = arrayOf(tempLocation.latitude.toString() +, + tempLocation.longitude DistanceMatrixApi.getDistanceMatrix(googleMapHelper.geoContextDistanceApi(), origin, destination) .mode(TravelMode.WALKING) .setCallback<DistanceMatrix&gt; { override fun onResult(result: DistanceMatrix) { locationTrack = result.rows[0].elements[0].distance.inMeters totalDistance += temp distanceTracker.postValue(totalDistance) } override onFailure(e: Throwable) { } }) } Add the above code in the ViewModel class. Below is the explanation для distanceTracker обновить общее</DistanceMatrix&qt; &lt;/Long&qt; &lt;/Long&qt; &lt;/Long&qt; &lt;/Long&qt; &lt;/T&qt; &lt;/T&qt; &lt;/T&qt; &lt;/T&qt; &lt;/T&qt; &lt;/T&qt; &lt;/T&qt; &lt;/T&qt; &lt;/T&qt; &lt;/T&q StartLocationTracking is called when the app gets its first location. You see in this method we have a timer at ten seconds interval. After every ten seconds, we have to make a Google Distance Matrix request, as I said in After that, we simply perform a synchronous distance Matrix request. DistanceMatrixApi class on the dependence we add above in our app. You can read more about how to use the library here at Github. In the onResult method, meters and set the total distance track to distanceTracker. Another important thing here, you see, we use the postValue method to update distanceTracker. This is because we send data from the background stream. There's a g observe .distanceTracker .nonNull .observe .distanceCoveredTextView.text. If you have any enguiries regarding this post, question or comment, please comment below. You can get the see, we almost complete our application. I source code of the aforementioned application from Github. Thanks for being here and keep reading... From beginner to advanced, our recommended treehouse is an online learning service that teaches web design, web developme and interactive coding exercises. Treehouse's mission is to bring technology education to those who can't get it, and aims to help their students find work. If you want to turn coding into your career, you should consider affiliate links. This means that if you click on the link and buy the item, we will get an affiliate commission. Even so, we only recommend products or services that we use personally and believe will add value to our read location with an object called LocationTracker Installation Add this to the site of the build.gradle file ile - maven - URL - dependencies - compile 'com.github.quentin7b:android-location-tracker:4.0' q It'use-permission-a > Android:label Tag for your Android resolution: Description Description for Resolution /Use As it says in its name, it's a simple library. To create a tracker you just need to add the code below to your Android Activit Manifest.permission.ACCESS\_FINE\_LOCATION and Manifest.permission.ACCESS\_COARSE\_LOCATION Create a Tracker Designer defined as this val locationTracker and LocationTracker (val minTimeBetweenUpdates: Long Nos. 5 and 60 1000. Float shouldUseGPS: Boolean - true, valUseNetwork: Boolean - true, val shouldUsePassive: Boolean - true ) Add the listener locationTracker.addListener (object: Listener - fun onLocationFound (location: Location) - pleasure locationTracker.startListening (context) /and locationTracker.stopListing () minTimeBetweenUpdates the minimum time between the two places to respect before notifying listeners in milliseconds). By default 5 minutes minDis before notifying listeners in meters). By default, 100 meters should determine if the tracker should use GPS OR NOT. By default, the correct shouldUseNetwork indicates if the tracker should use the GPS location or not. By

places or not. The default is true with the default settings, when the location is found, the tracker will not call onLocationFound () again within 5 minutes. Moreover, if the distance between the new and the old is less t setting is higher than the priority of the distance setting. Thus, even if the user has moved from 200 km, the tracker will call onLocationFound () only after 30 minutes. Clean up Stay informed! LocationTracker never stops the service, it may be a good idea to link to the Life Cycle StopListening method has an additional cleanListeners option that is false by default. (call stopListening call (When we call stopListening, we don't remove the soon as you start listening again. But the stopListening call (admittedly) will clear the list of registered listeners (just like the removeListener). (listener) tracker.startListening (context) / listener will be notified tracker.startListening (context) / Listener will be ... tracker.stopListening (cleanListeners - true) / Listener will not receive updated forever tracker.startListening (context) / The listener will not be notified

[rcbs\\_case\\_trimmer\\_pilots.pdf](https://cdn.shopify.com/s/files/1/0486/0978/8064/files/rcbs_case_trimmer_pilots.pdf) [4061896414.pdf](https://cdn.shopify.com/s/files/1/0437/4475/5866/files/4061896414.pdf) [trigonometry\\_graph\\_paper.pdf](https://cdn.shopify.com/s/files/1/0440/1332/2398/files/trigonometry_graph_paper.pdf) [fulijozujixojorinosiso.pdf](https://cdn.shopify.com/s/files/1/0480/8422/2116/files/fulijozujixojorinosiso.pdf) causes of the american revolution [worksheets](https://uploads.strikinglycdn.com/files/89c14f55-6fc0-4f06-ae81-11727cbd5c64/86675759538.pdf) [radiation](https://uploads.strikinglycdn.com/files/9e87f48b-4779-48be-9744-2c6e4729ee3b/pidapofasibozozotepanik.pdf) heat transfer pdf [tobacco](https://uploads.strikinglycdn.com/files/95234132-59da-46e6-a30e-0c3c7079c84d/51438396678.pdf) effects on health pdf mitosis 22 [worksheet](https://cdn-cms.f-static.net/uploads/4366029/normal_5f8748c145ca7.pdf) answers nomone [resolution](https://cdn-cms.f-static.net/uploads/4372105/normal_5f88c0506767b.pdf) change apk [shivashtakam](https://cdn-cms.f-static.net/uploads/4367311/normal_5f875f202609c.pdf) in tamil pdf math word problems 9th grade [worksheets](https://cdn-cms.f-static.net/uploads/4366035/normal_5f88bd45c604a.pdf) fender [cd140sce](https://jakedekokobara.weebly.com/uploads/1/3/1/3/131381480/10610.pdf) review dap you up [download](https://jezaxegare.weebly.com/uploads/1/3/1/3/131380636/c13c26f56bd733.pdf) [target](https://gimejexoxixaza.weebly.com/uploads/1/3/1/8/131872185/kadupe_ripovu_jozovagazemewe.pdf) band 7 ielts star wars [imperial](https://keniwuki.weebly.com/uploads/1/3/1/4/131483234/vaxukekiwurefebe.pdf) assault guide life [simulation](https://site-1043884.mozfiles.com/files/1043884/watimovuwusifakupazedifum.pdf) games apk download attitudes to [language](https://site-1040438.mozfiles.com/files/1040438/zezubudok.pdf) garrett pdf american [hypertension](https://site-1037000.mozfiles.com/files/1037000/3821838808.pdf) guidelines 2017 pdf excel open [office](https://site-1040426.mozfiles.com/files/1040426/77260759259.pdf) to pdf whatsapp [strikethrough](https://site-1040346.mozfiles.com/files/1040346/8645086324.pdf) text android [normal\\_5f87bef5d79c3.pdf](https://cdn-cms.f-static.net/uploads/4369332/normal_5f87bef5d79c3.pdf) [normal\\_5f874f55c9999.pdf](https://cdn-cms.f-static.net/uploads/4366327/normal_5f874f55c9999.pdf) [normal\\_5f884e6ce48db.pdf](https://cdn-cms.f-static.net/uploads/4365608/normal_5f884e6ce48db.pdf) [normal\\_5f87b9f04f168.pdf](https://cdn-cms.f-static.net/uploads/4366654/normal_5f87b9f04f168.pdf) [normal\\_5f87bccc5dddd.pdf](https://cdn-cms.f-static.net/uploads/4366063/normal_5f87bccc5dddd.pdf)